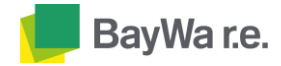

#### A. ตรวจสอบการตดิตงั้กอ่ นเรมิ่ ออนไฟ

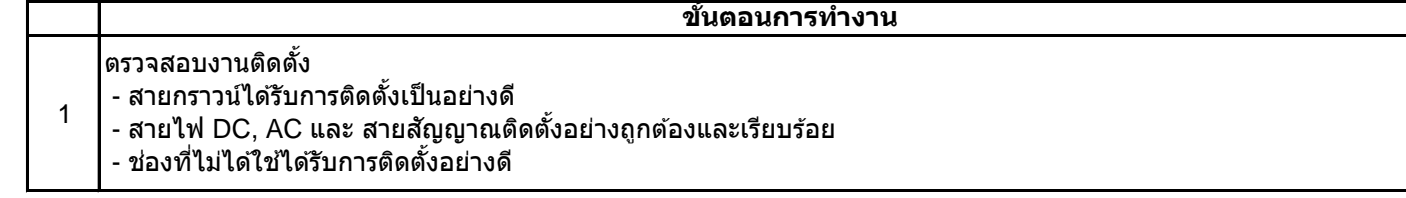

B. เริ่มทำการจ่ายไฟ DC ให้กับอินเวอร์เตอร์

#### 2 ี่ เปิดสวิตซ์ไฟ DC ที่อินเวอร์เตอร์

**ขนั้ ตอนการทา งาน**

C. ตั้งค่าให้กับอินเวอร์เตอร์ผ่าน Smart Phone ระบบแอนดรอยด์เท่านั้น

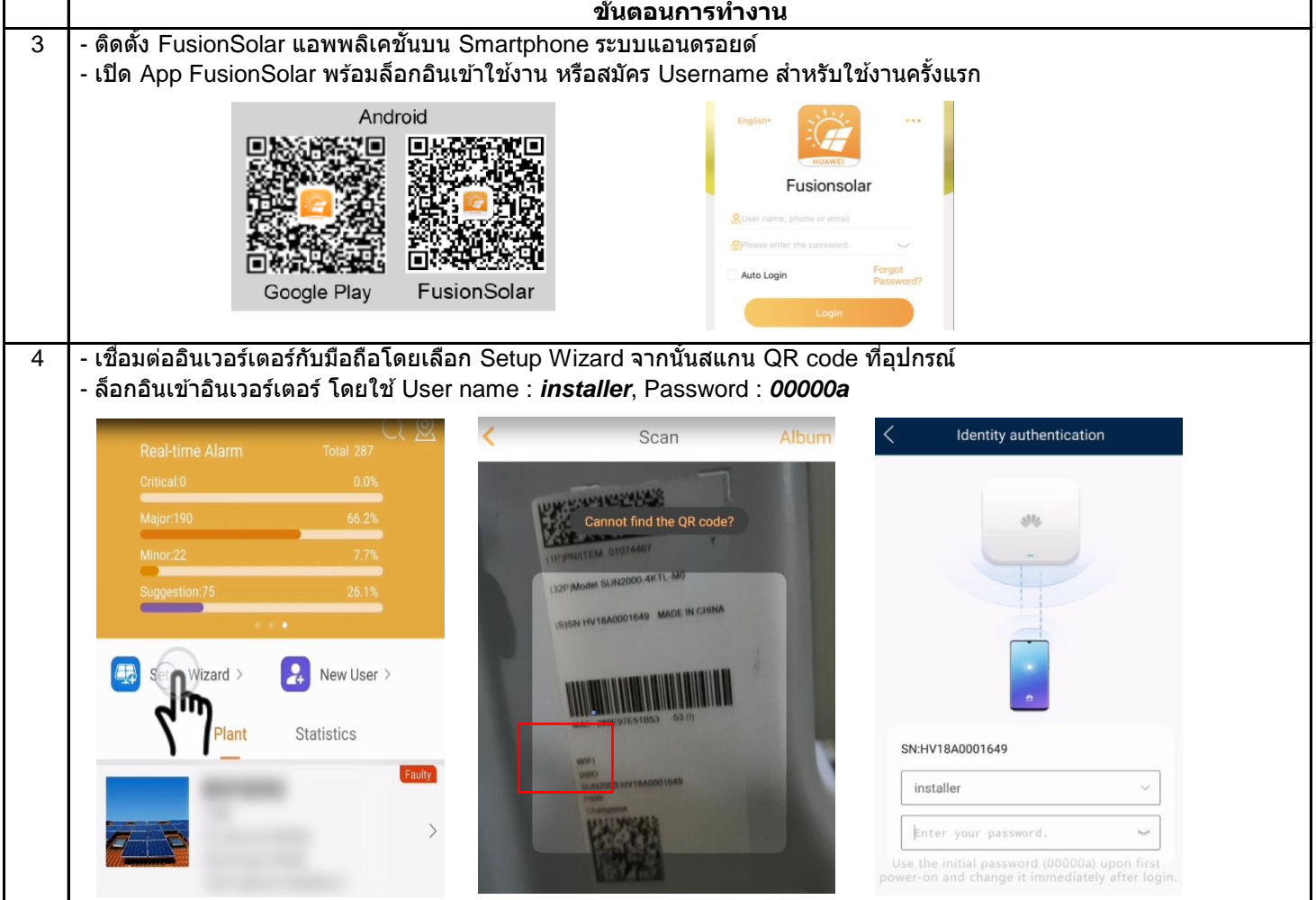

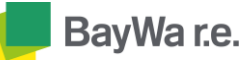

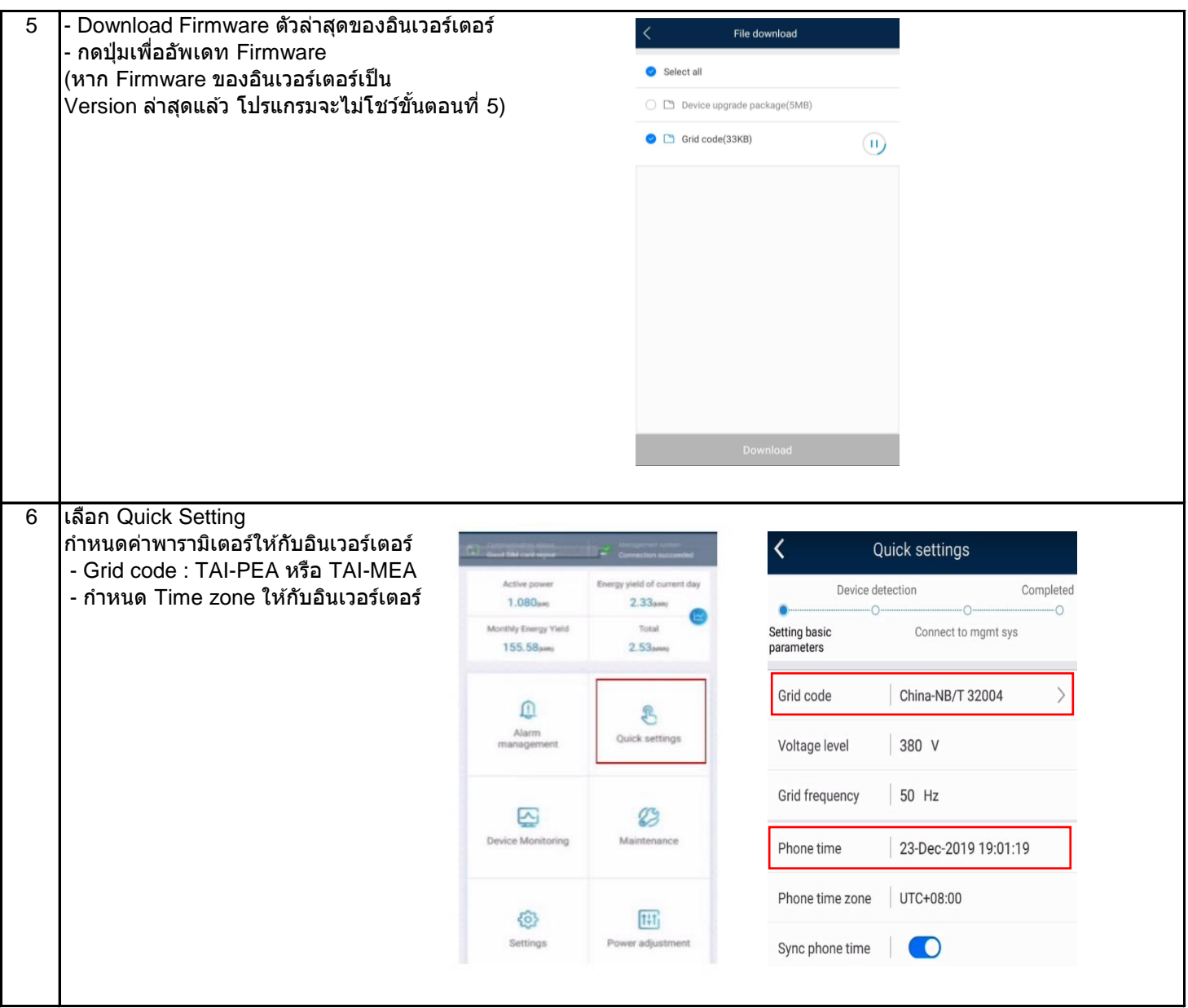

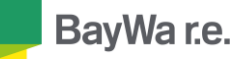

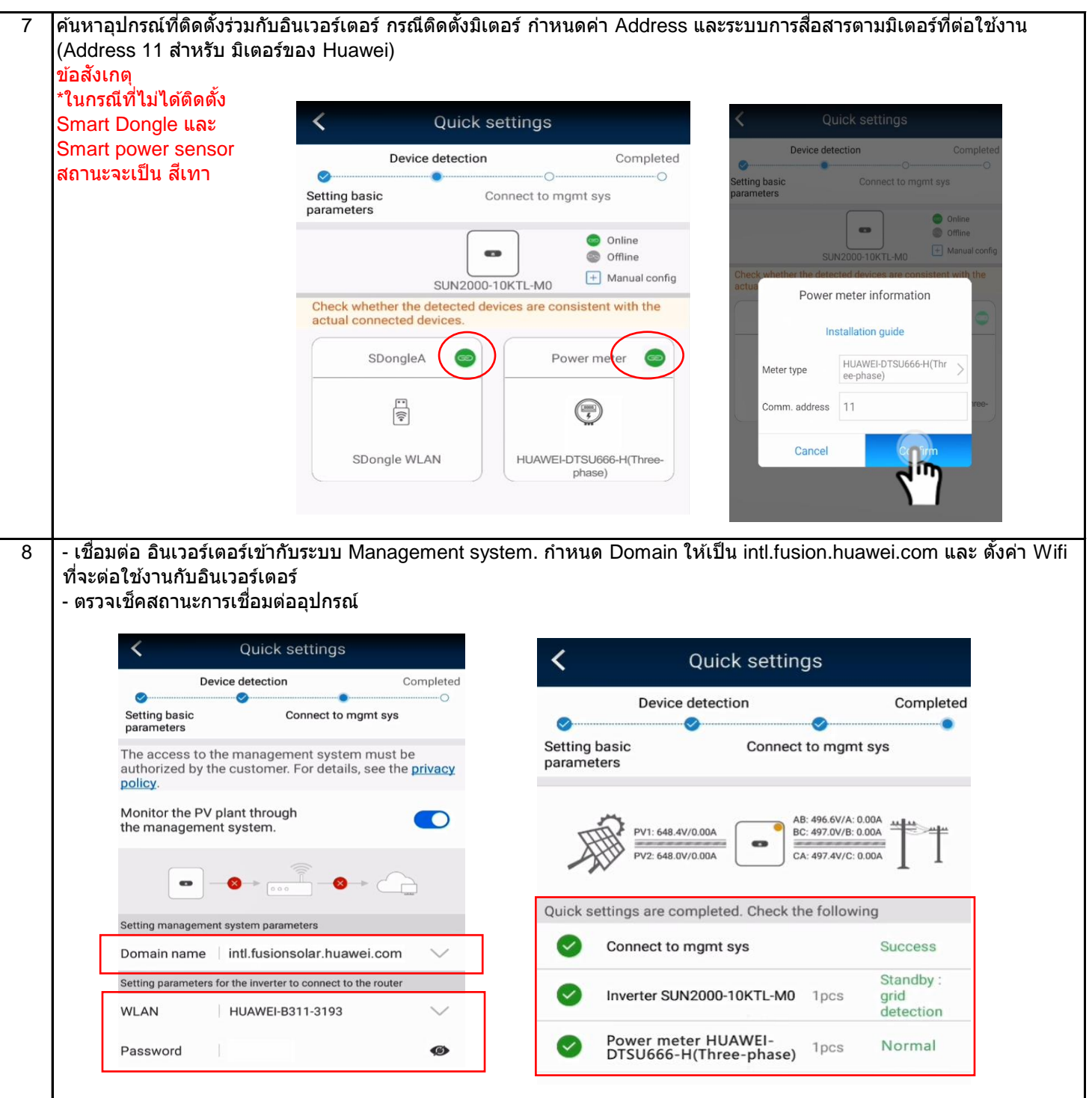

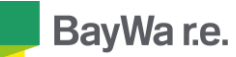

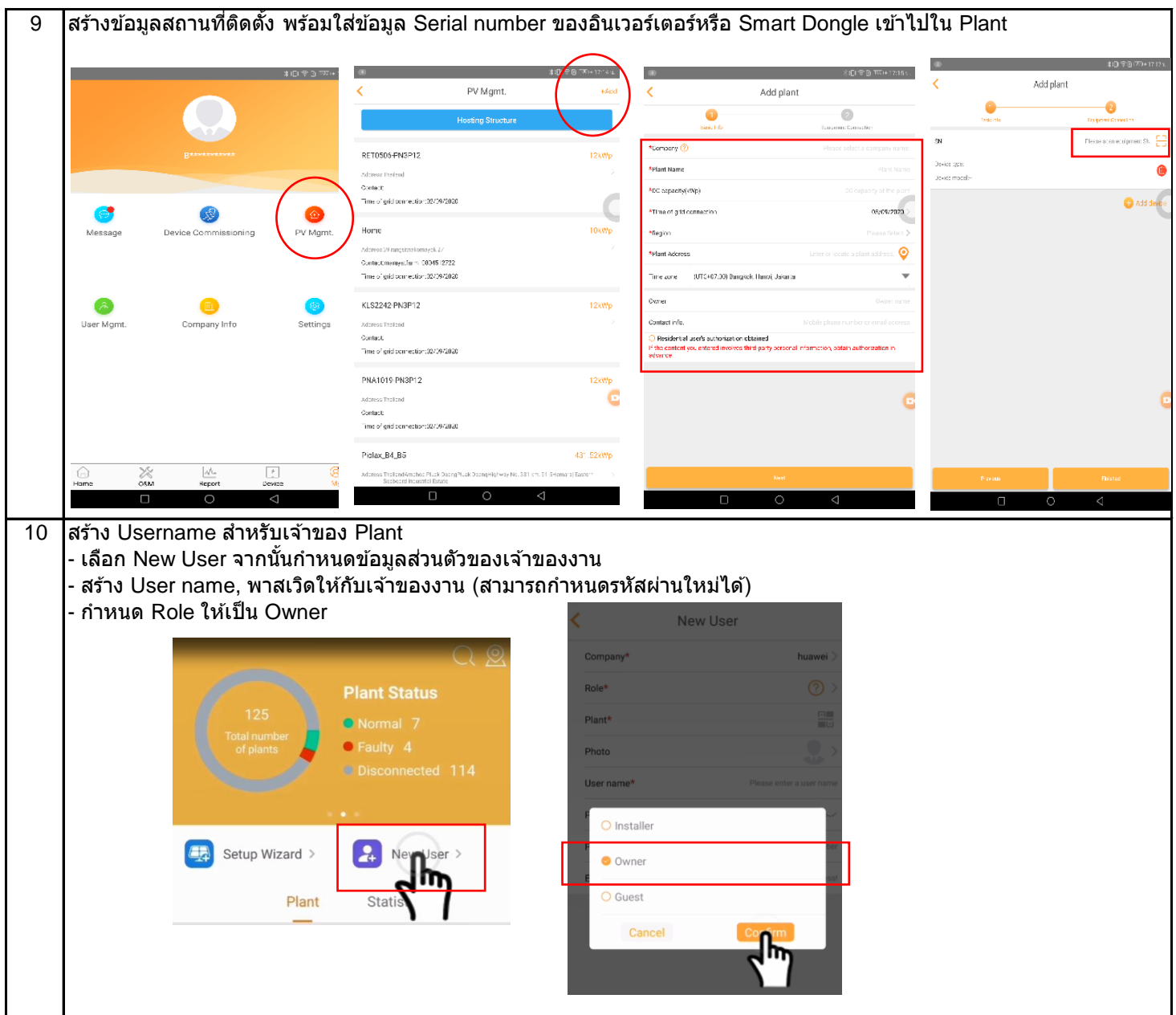

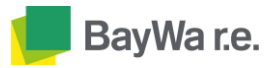

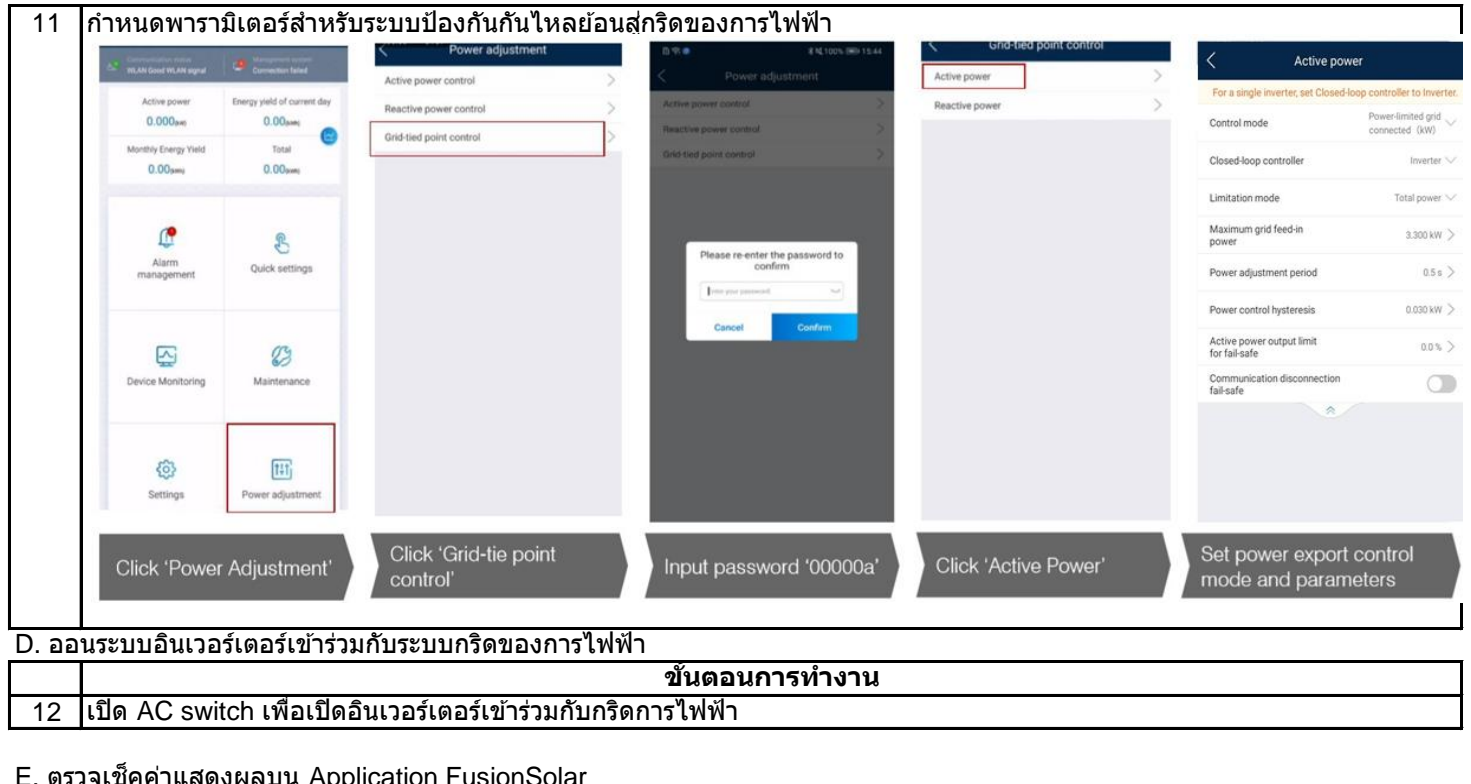

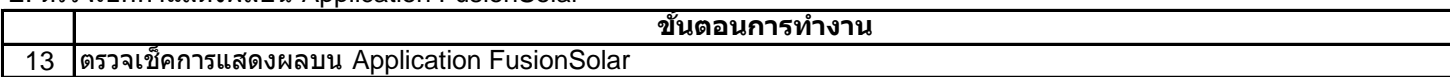